#### **Wear Simulation of Rings & Packings**

*How to model wear*

Andreas Kaufmann 4A-Technologie Tage 26.2.2016

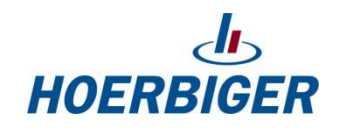

#### **Introduction - HOERBIGER**

- **worldwide leading company**
- **130 Production & Service Locations**
- **7000 Employees**
- **~ 1.000 Million EUR revenue**
- **Founder: Hanns Hörbiger**
- **Compressor Solutions**
	- **Compressor Valves**
	- **Rings & Packings**
	- **Mechatronics**

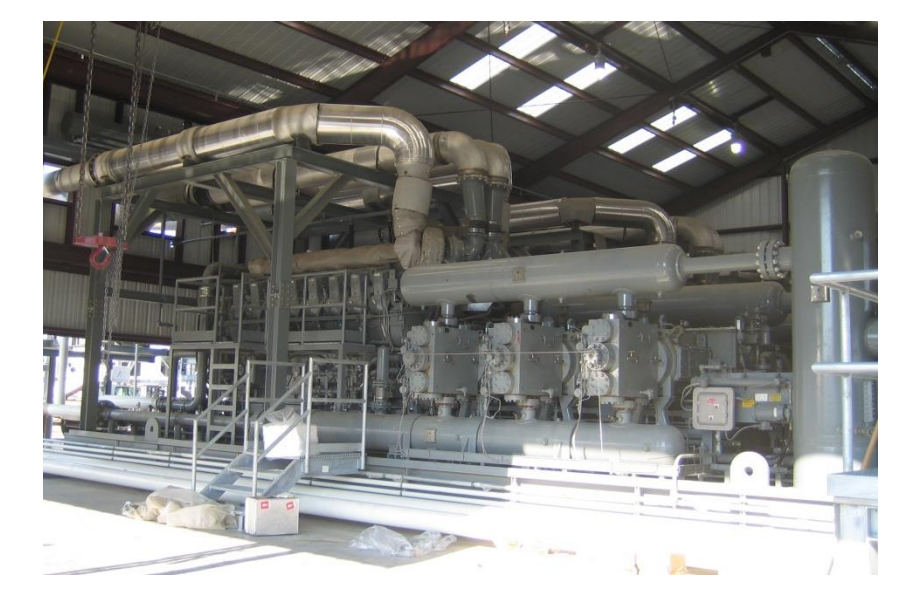

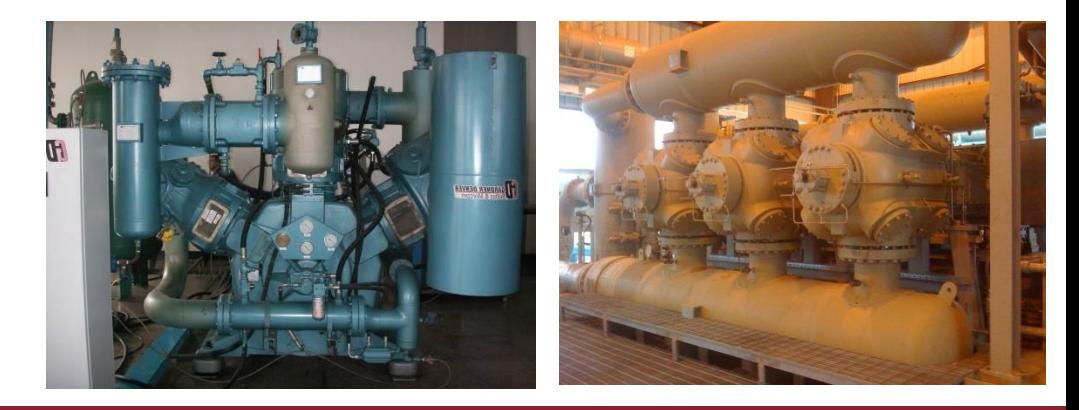

## **Reciprocating Compressor**

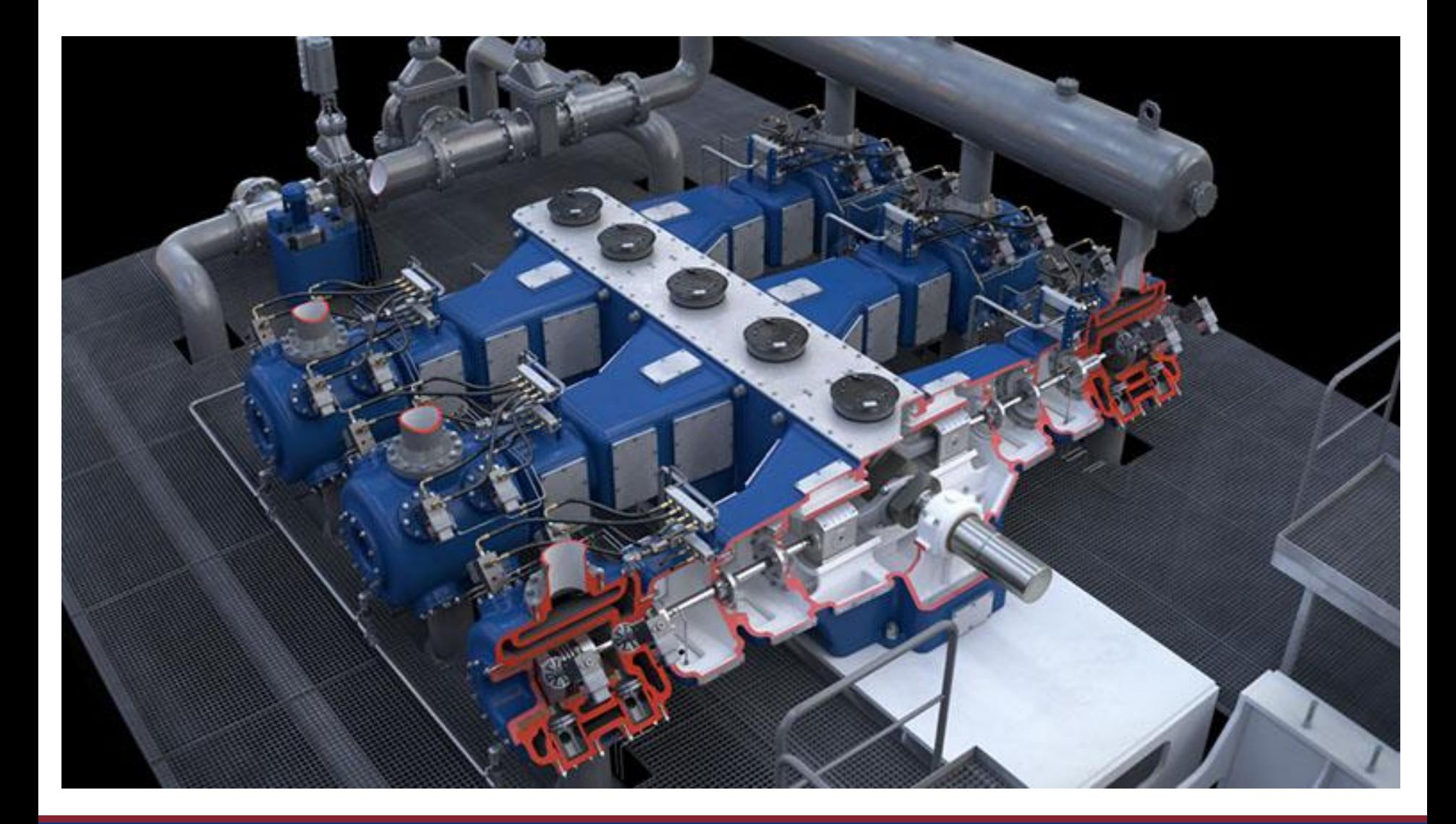

#### **Rings & Packings**

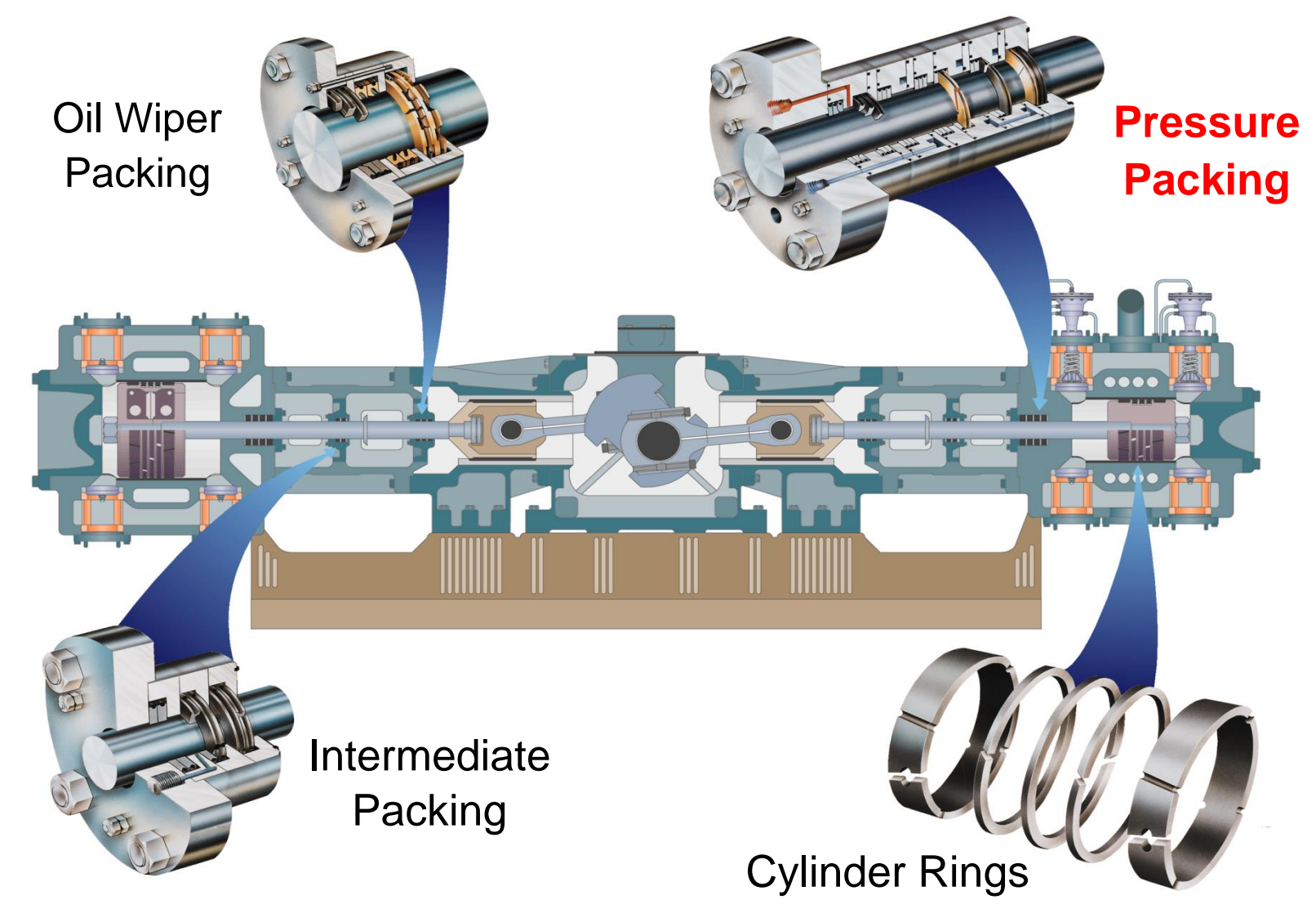

#### **Different Types of Rings & Packings**

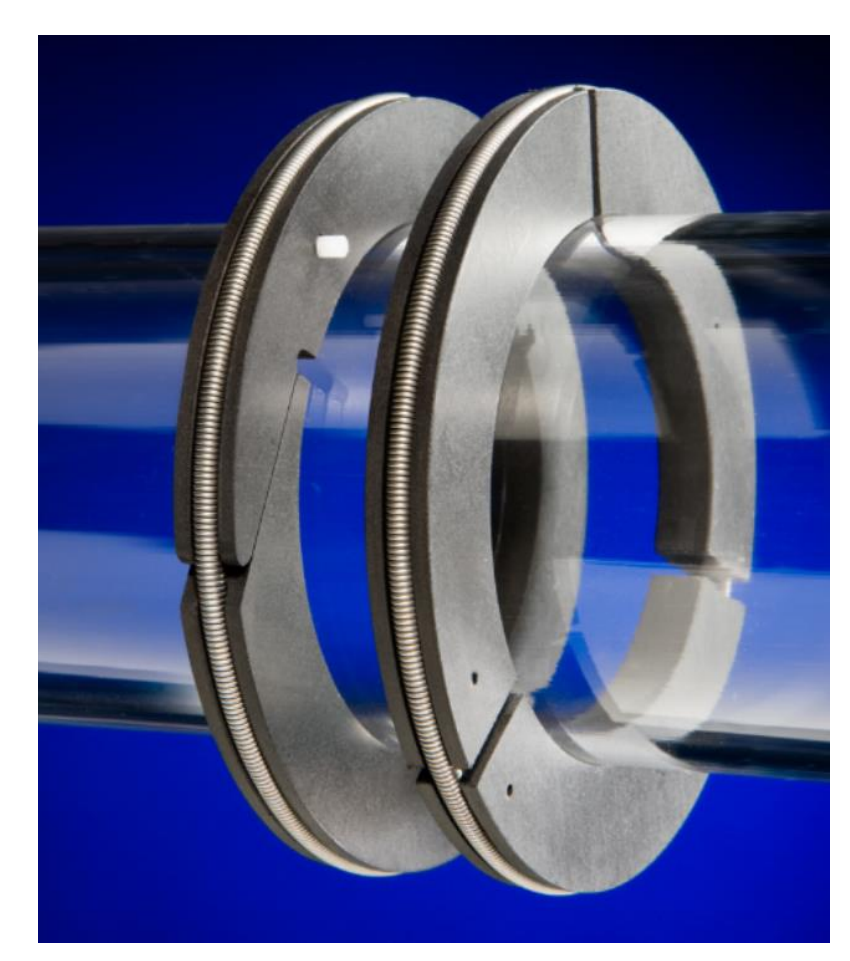

Radial Tangent Ring Pair

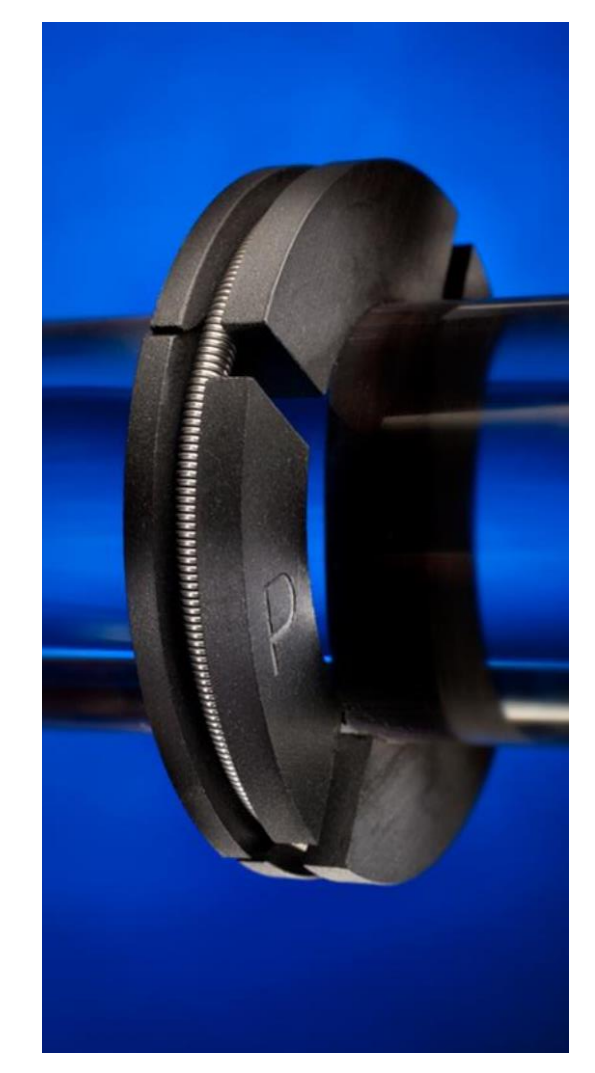

BCD

#### **Dynamic Seals**

- Rings and Packings are dynamic seals. Requirement is to seal a gap between moving and stationary components in crank gear machines:
	- piston compressors
	- piston pumps
	- combustion engines
	- steam engines
- **Packings**

seal gaps between packing housing and piston rod

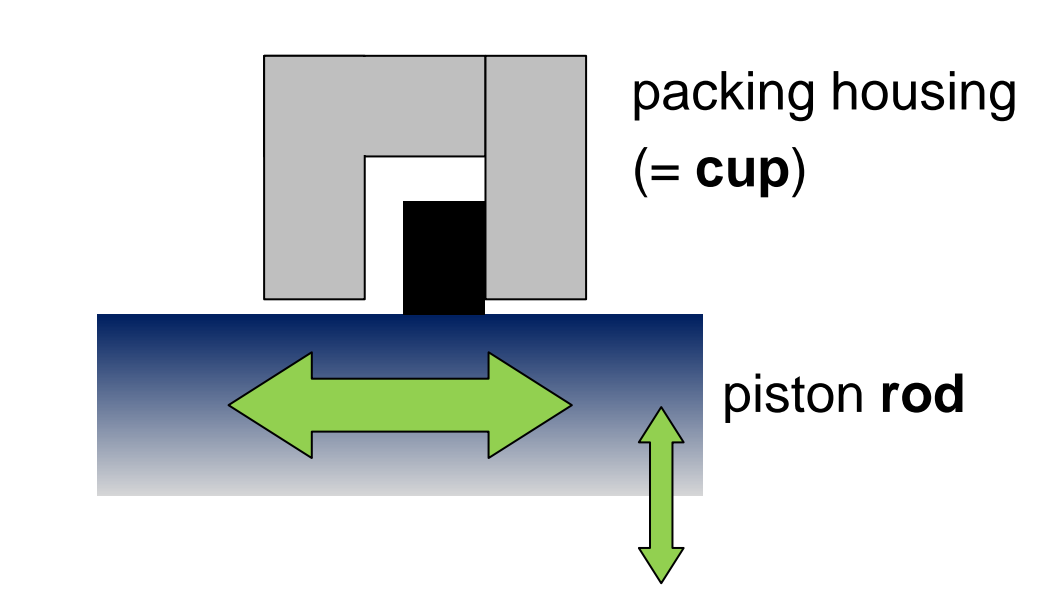

#### **Boundary Conditions**

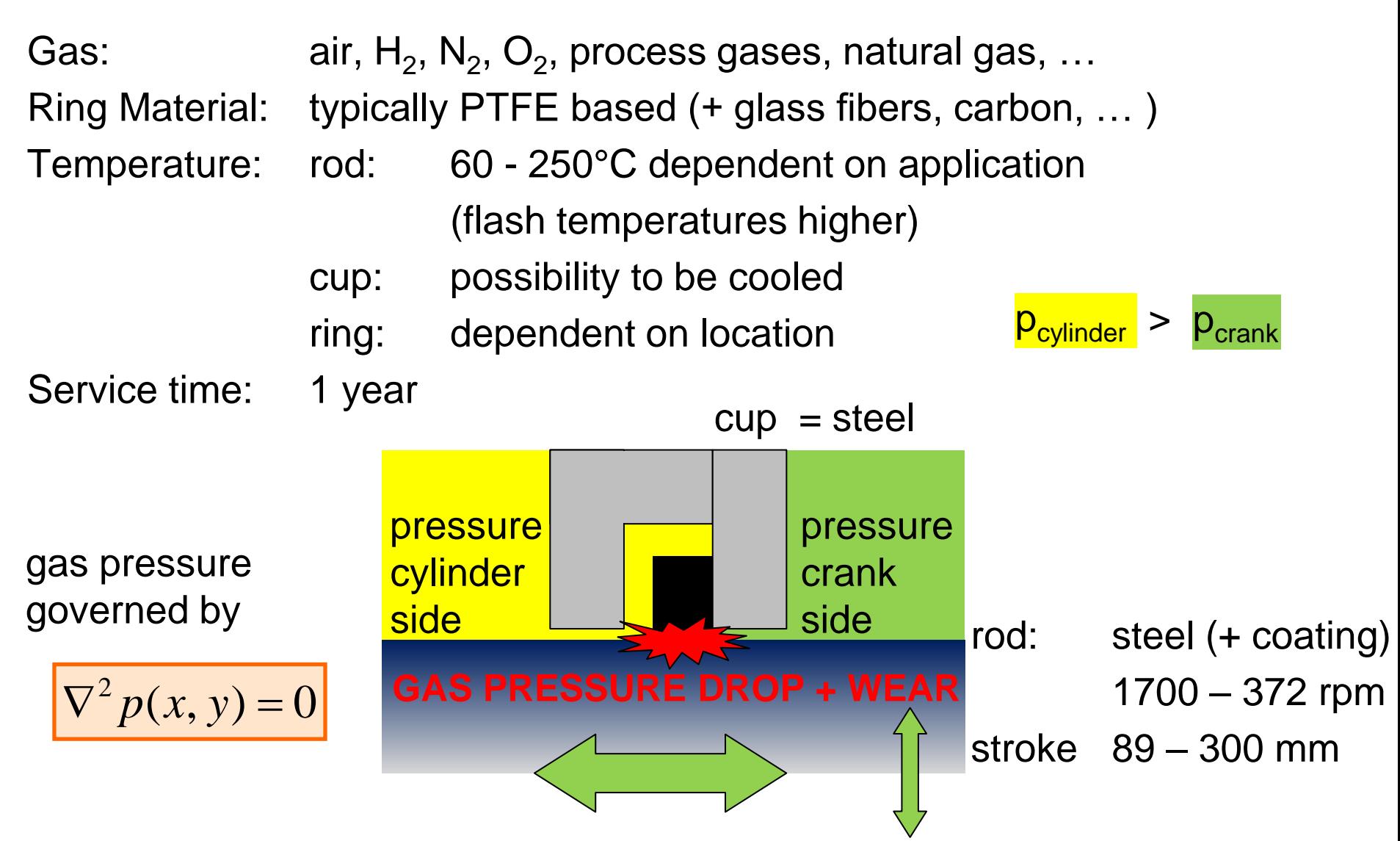

# **SIMULATION OF WEAR**

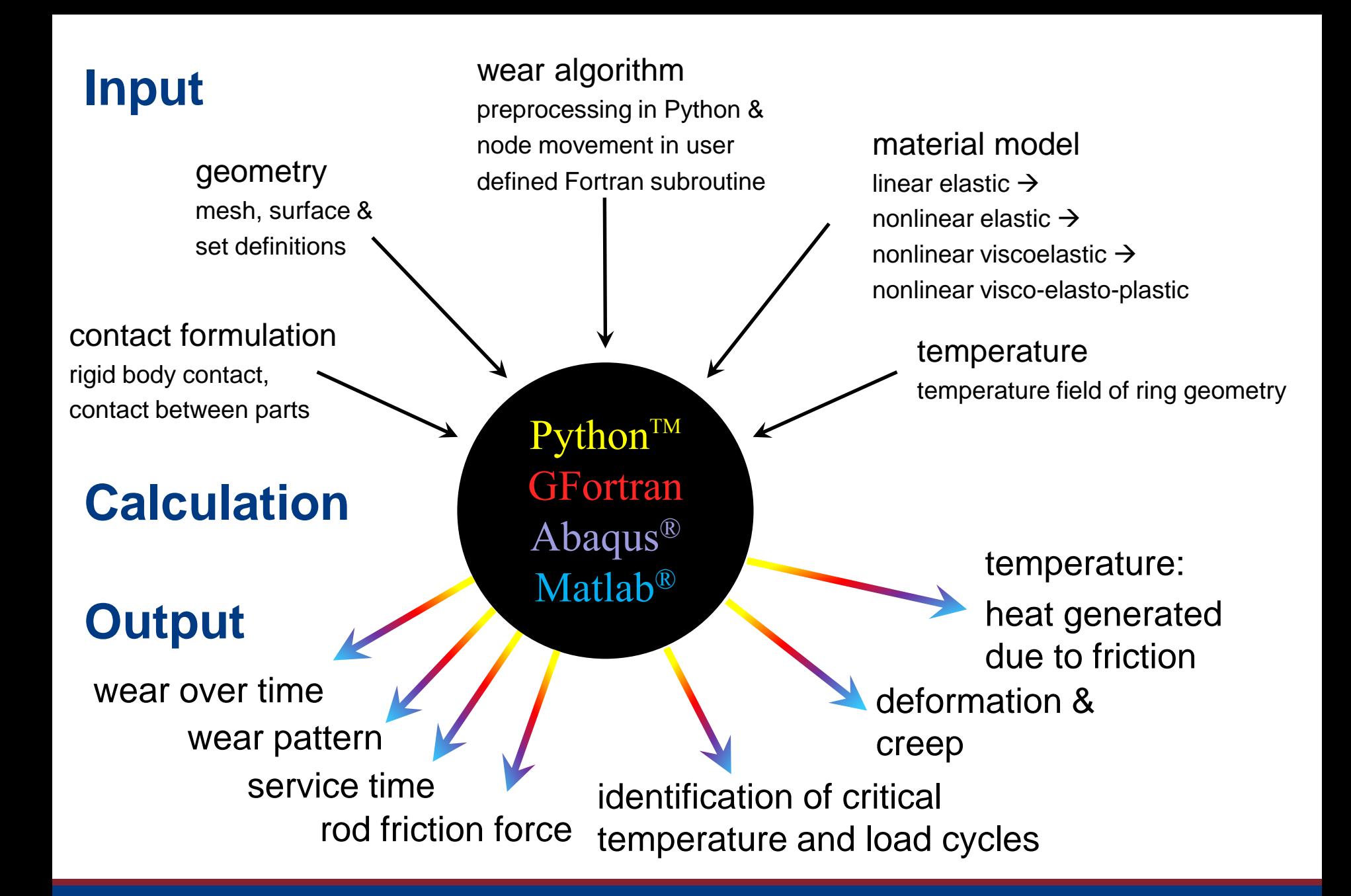

#### **Model Restrictions**

time scales: a) compressor running with > 5 Hz wear b) service time of the rings 1 year creep

the smaller time scale is not considered directly:

- $\rightarrow$  wear is averaged over time as  $wear$  wear/time
- $\rightarrow$  no consideration of the reciprocating motion (slip-stick)
- $\rightarrow$  for the 1<sup>st</sup> approach all relative motion is considered frictionless  $\rightarrow$  the coefficient of friction can be used as a fit parameter  $\rightarrow$  reduction of calculation time

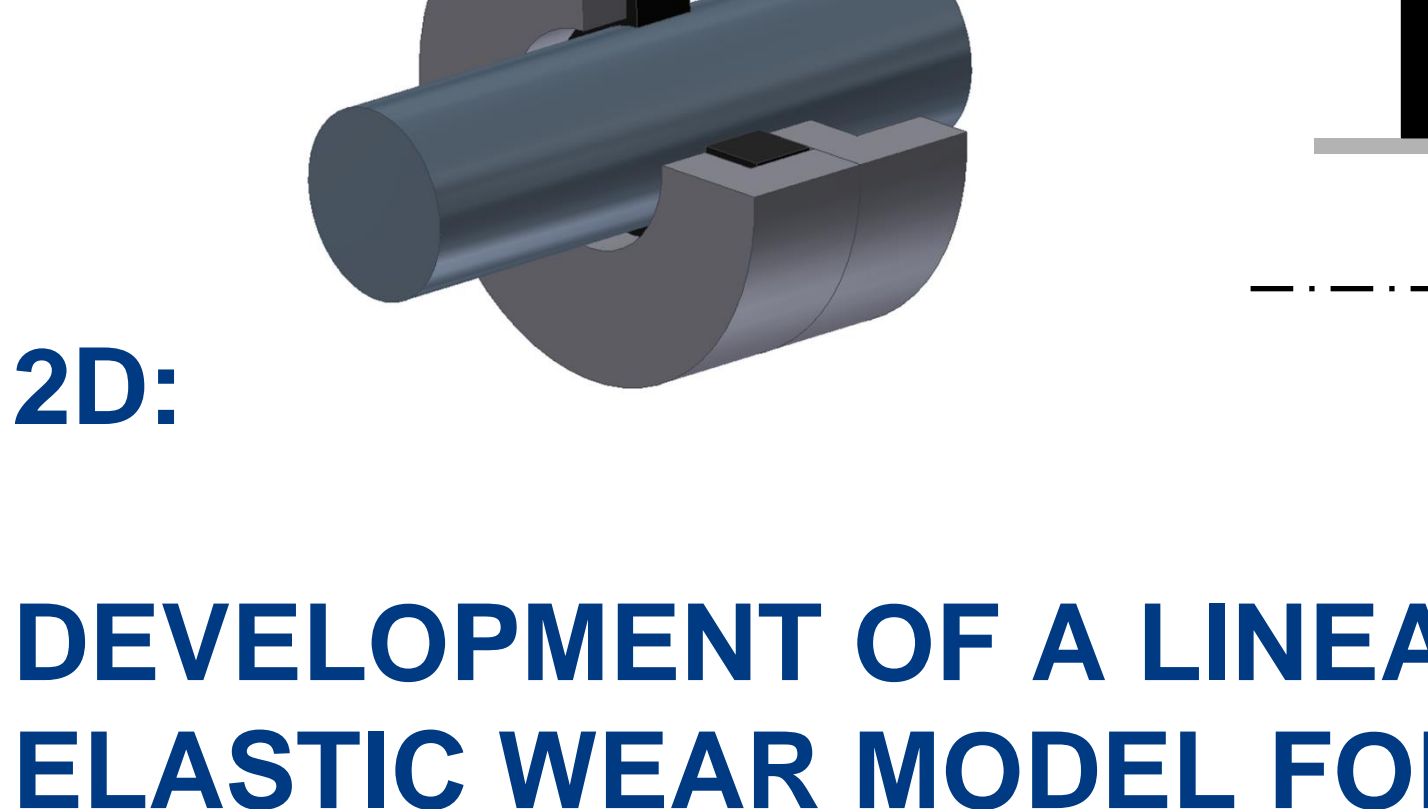

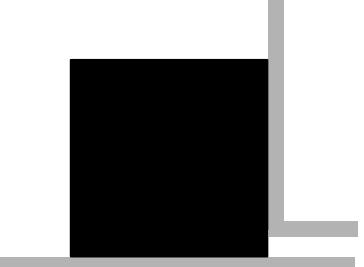

# **DEVELOPMENT OF A LINEAR ELASTIC WEAR MODEL FOR AN AXISYMMETRIC SOLID RING**

#### **Wear in Abaqus via UMeshMotion**

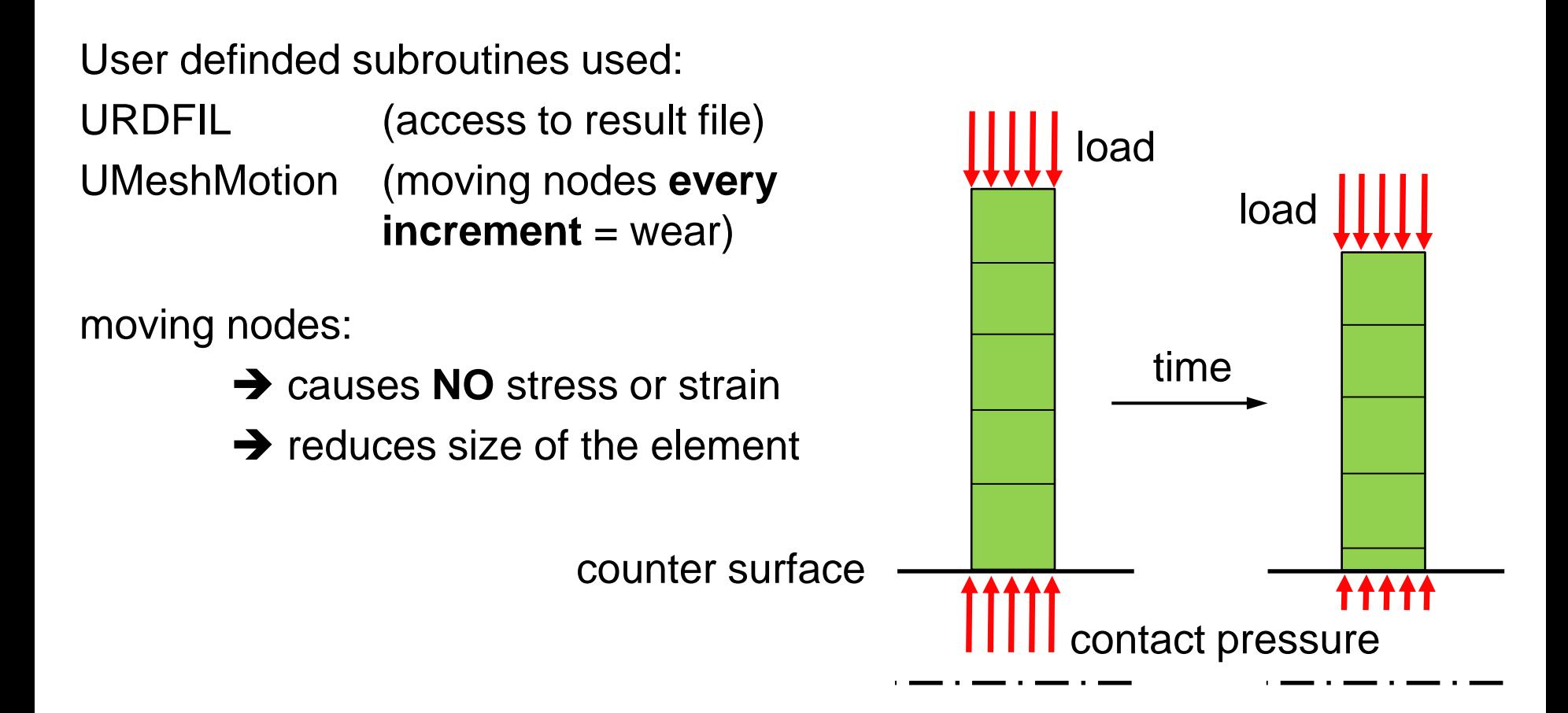

**wear** = proportional to **contact pressure** and **time increment**

#### **Neighbor node 'trick' → higher total wear**

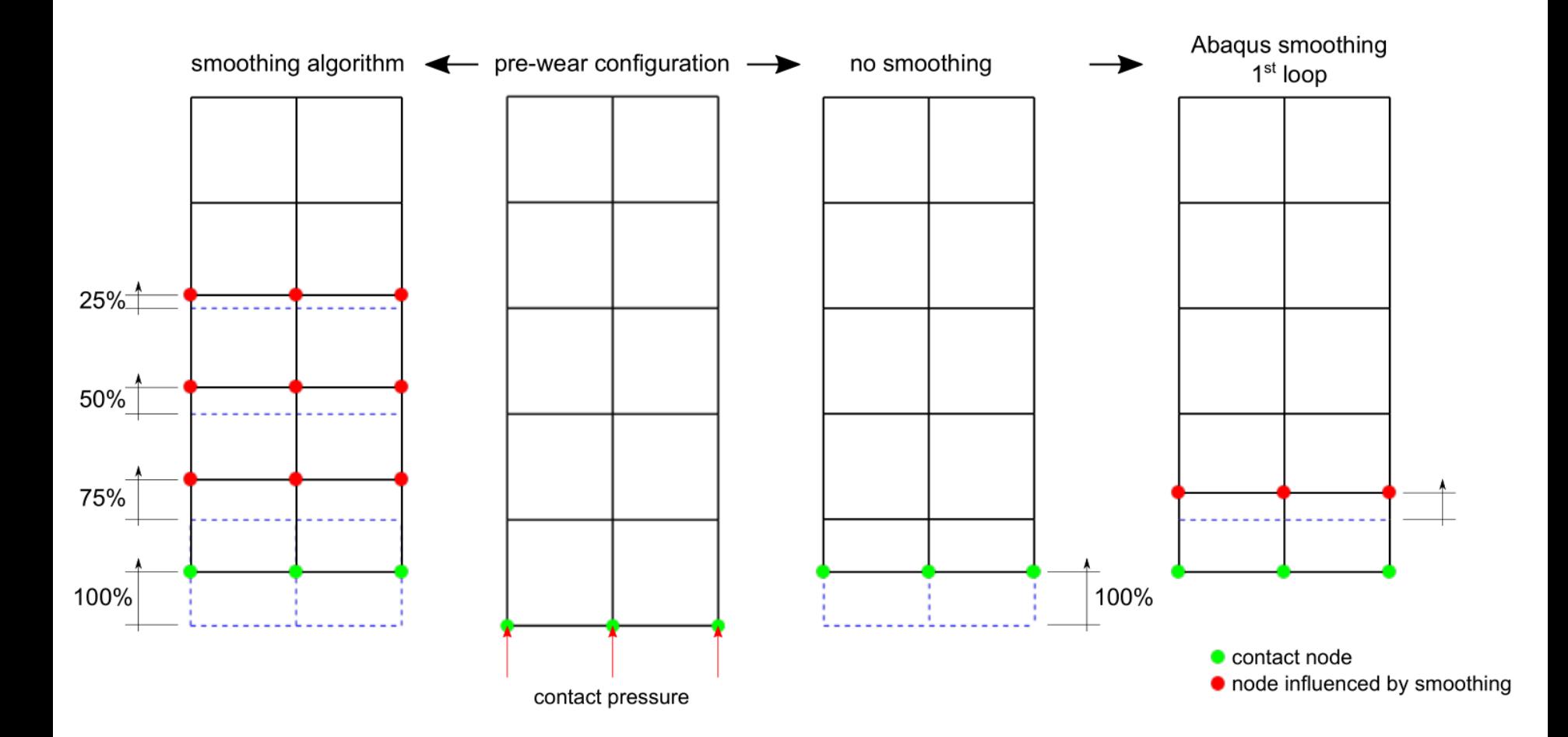

#### **Abaqus Implementation 2D Model**

result of wear calculation: **wear distribution after a few wear cycles**

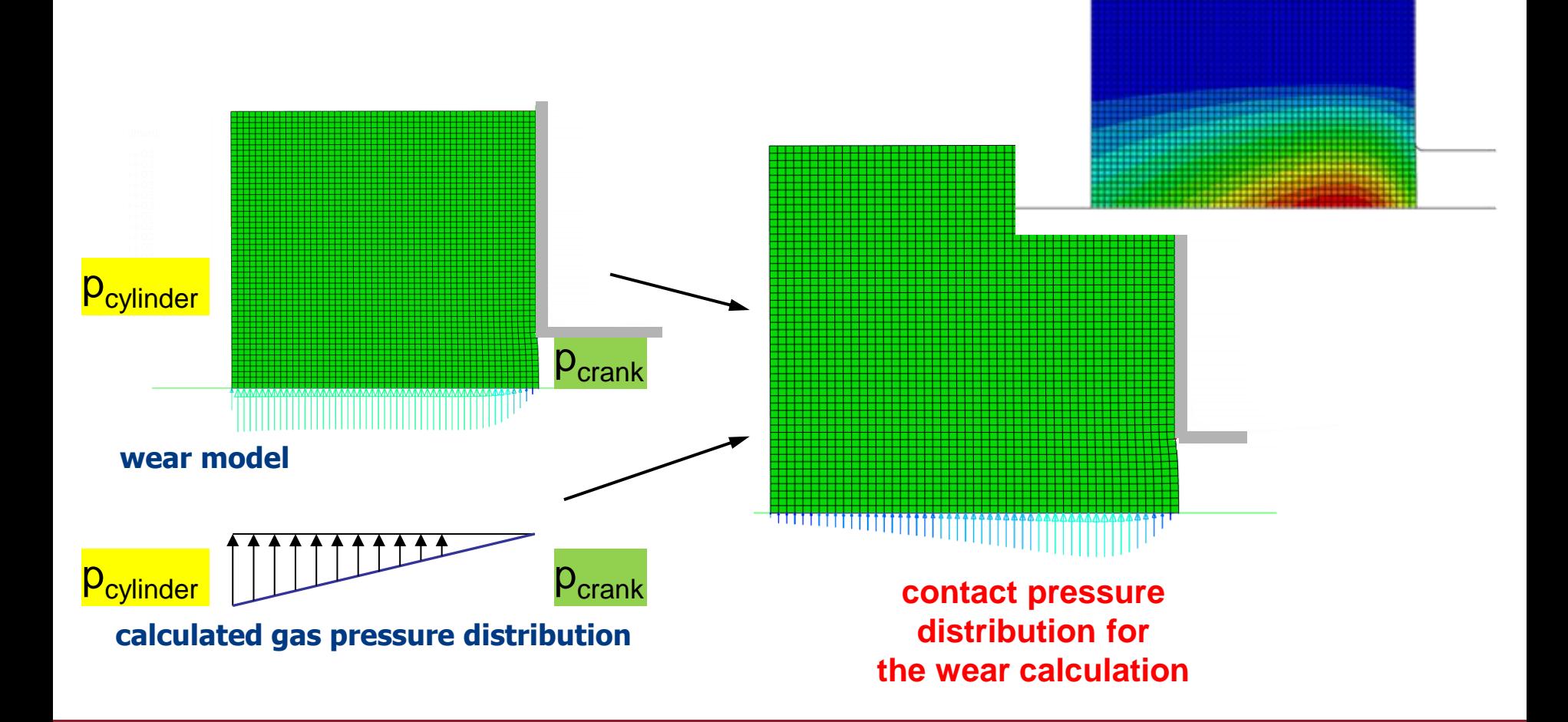

## **Scheme of Coupled Analysis**

call of a single Python file, which then calls

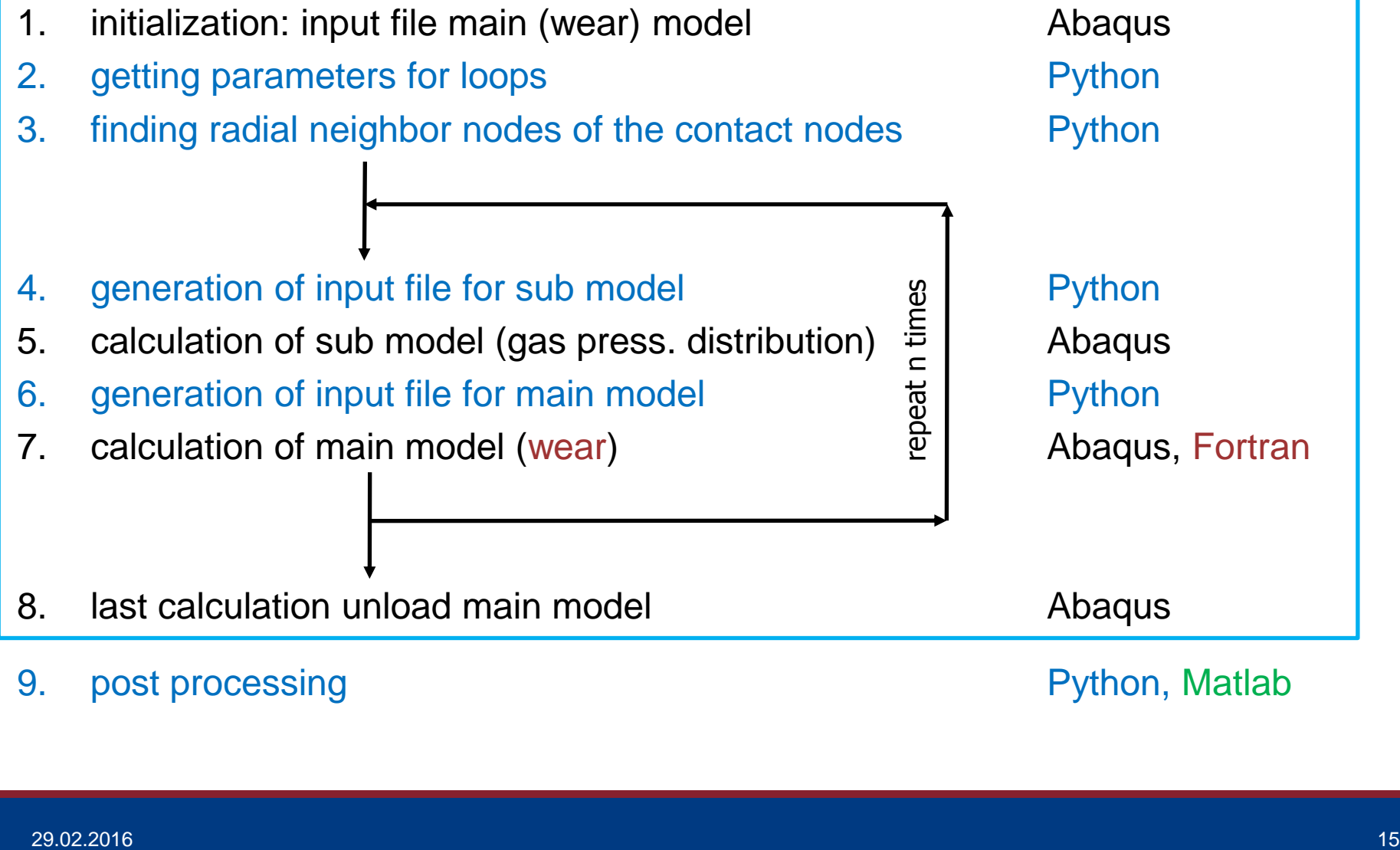

#### **2D – Results**

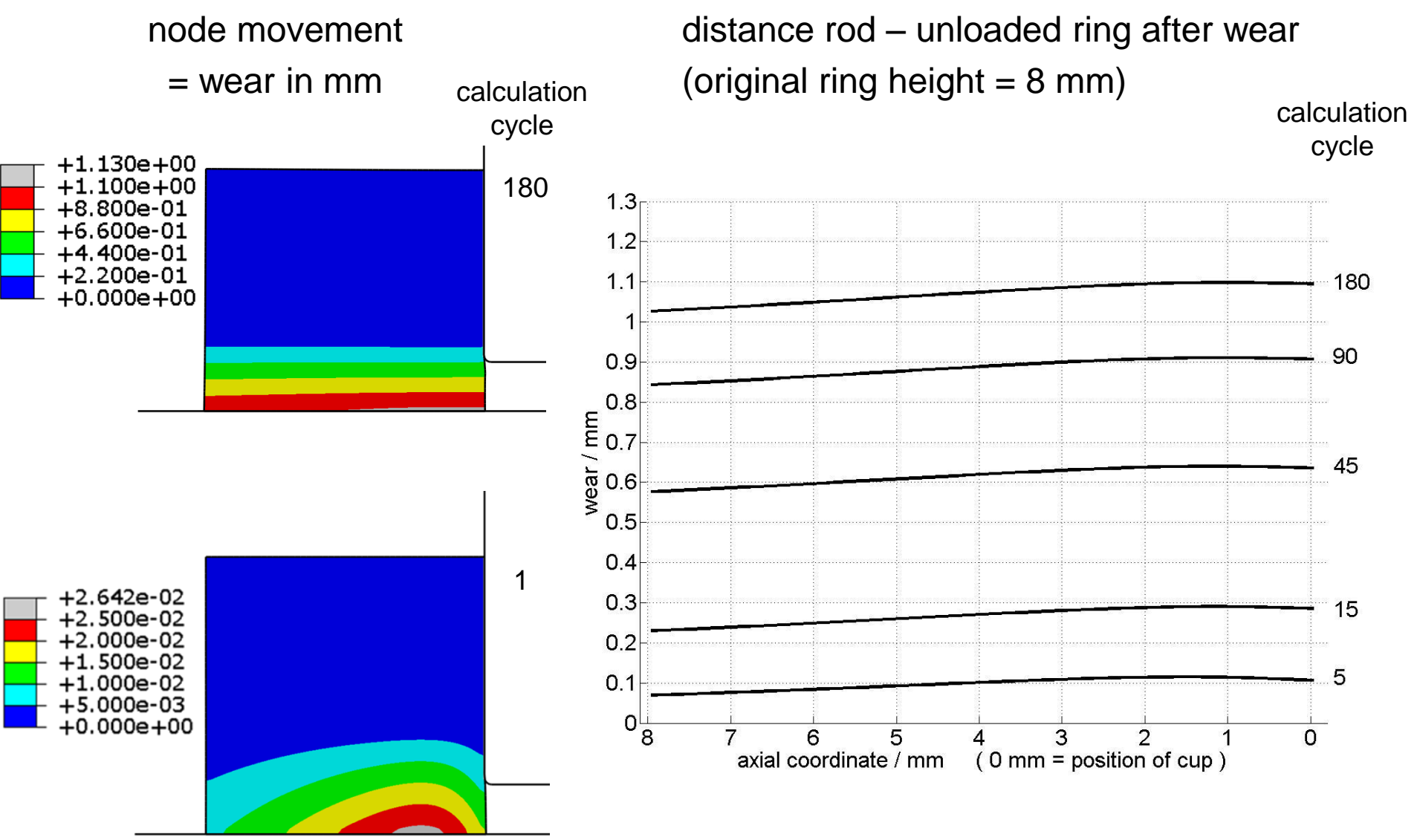

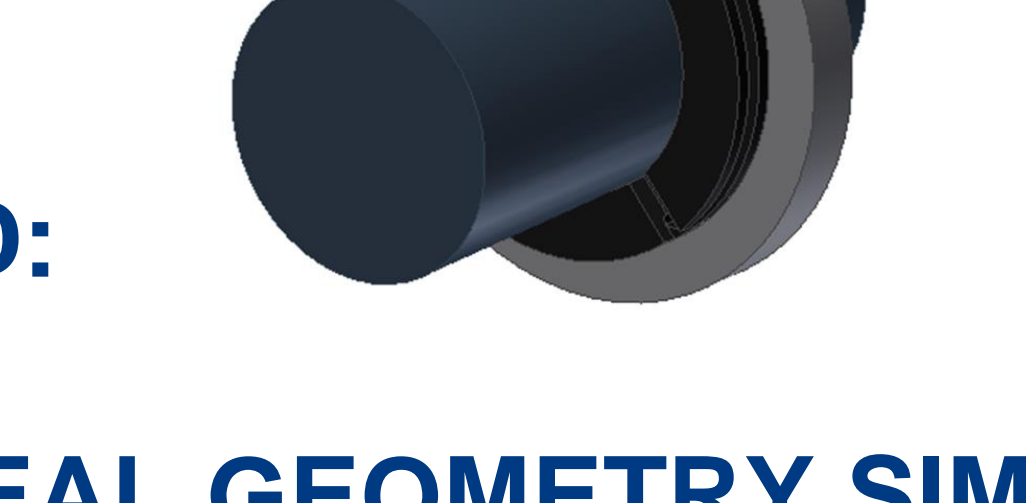

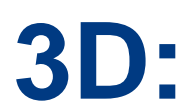

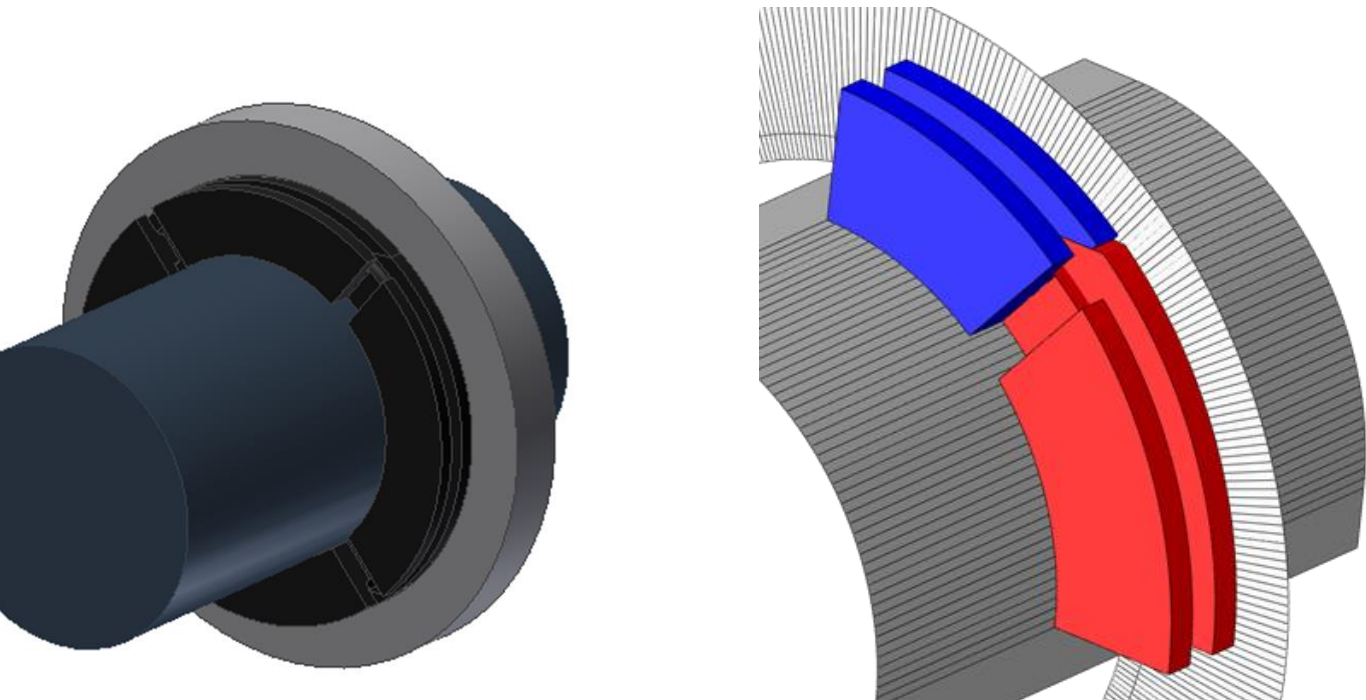

## **REAL GEOMETRY SIMULATIONS**

## **BCD RINGS**

#### **3D BCD Ring Geometries**

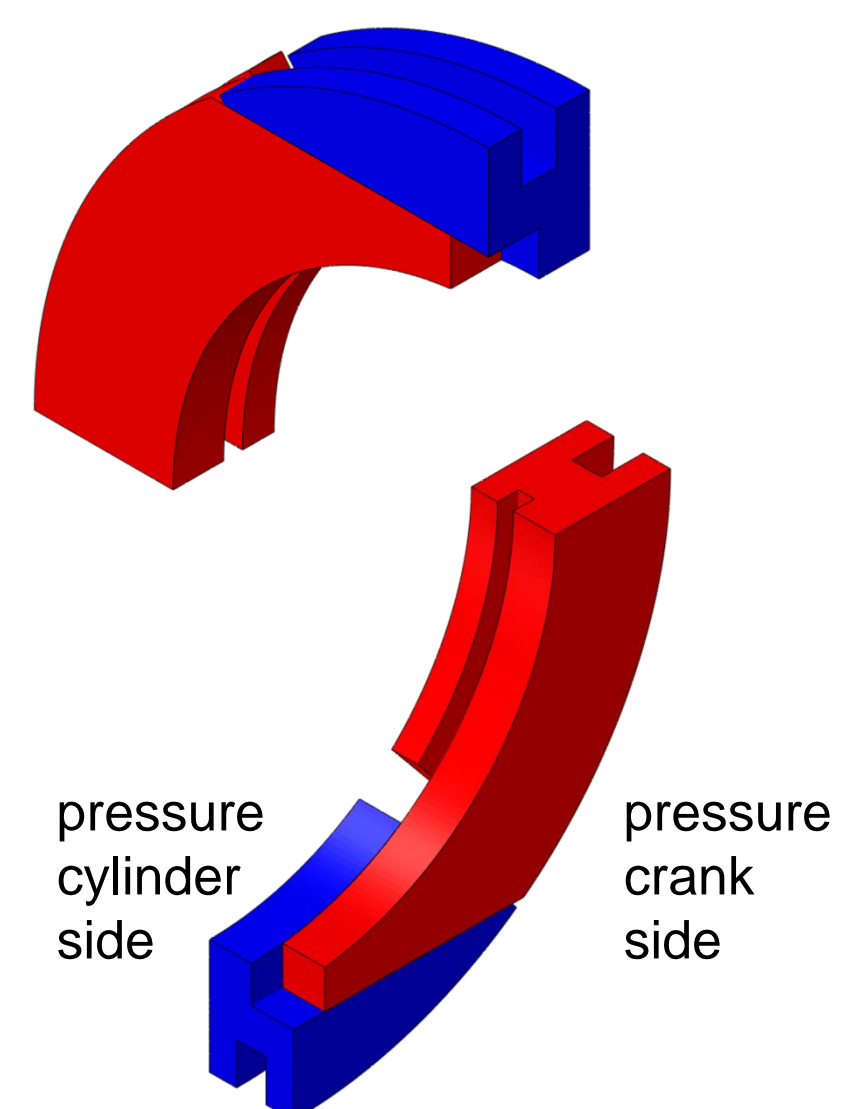

rod size: 50 mm

2D pressure distribution model: area of ring-rod contact

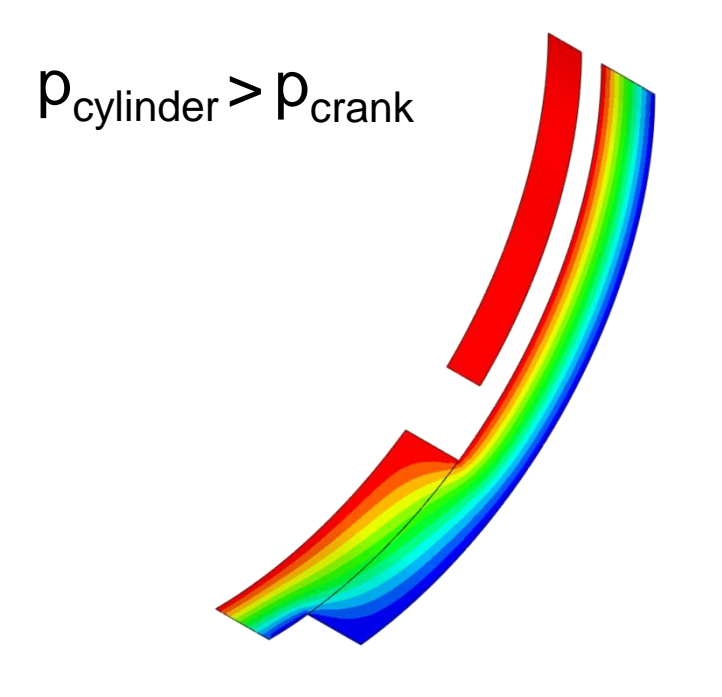

#### **Evolution of Wear**

rod Ø 50 mm, linear elastic

#### Calculation cycle:

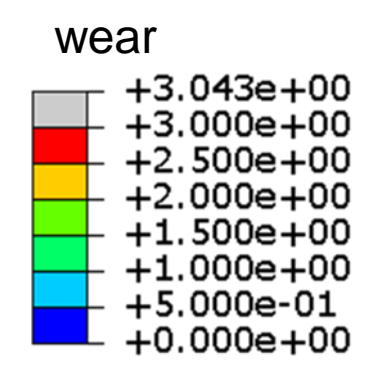

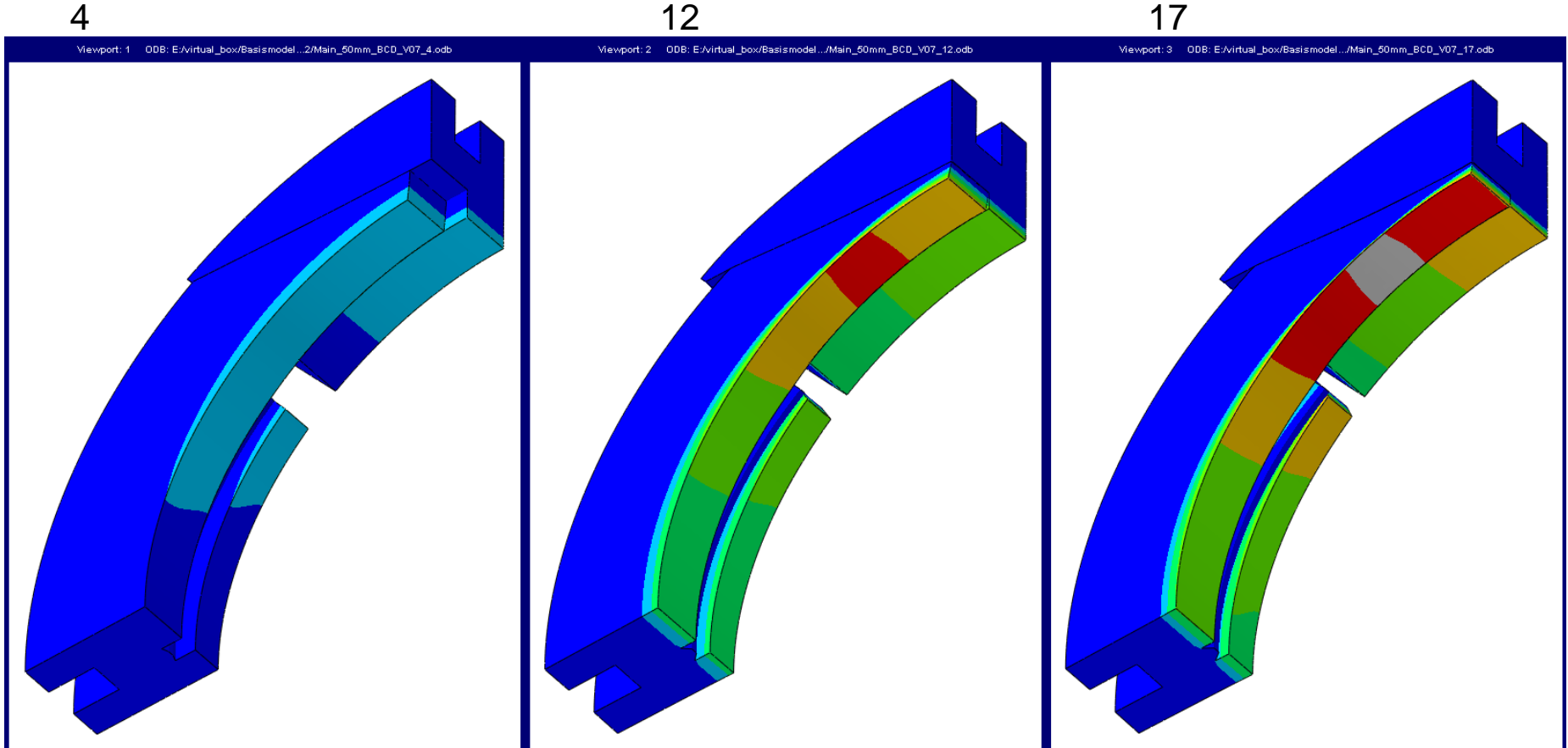

#### **Status quo: Worn BCD Ring**

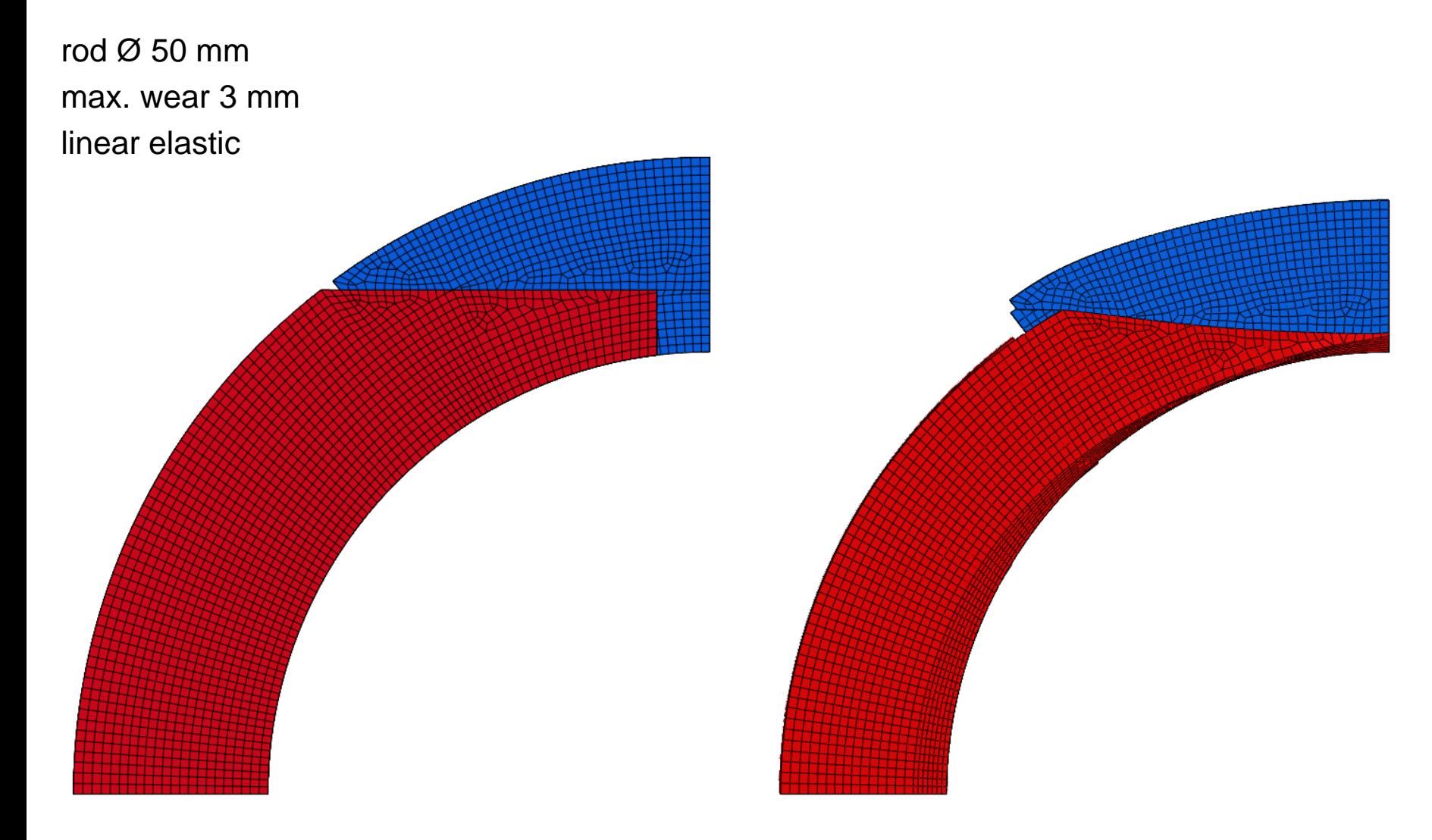

## **Summary & Outlook**

implementation of wear:

Python +

Abaqus +

Fortran user defined Subroutines

(stress free movement of nodes makes wear possible)

 $\rightarrow$  wear can be calculated  $\rightarrow$  wear pattern & wear over time

successful implementation of wear in 2D and 3D using a linear elastic material model

#### **Outlook**:

implementation of a complex material model

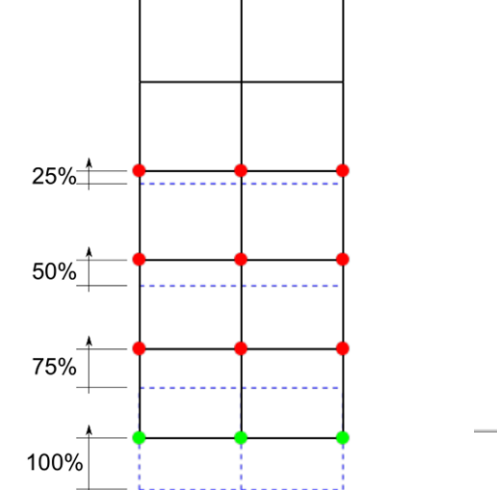

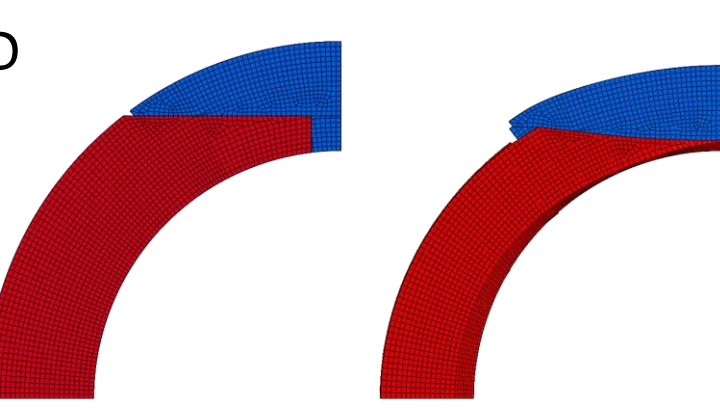

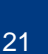